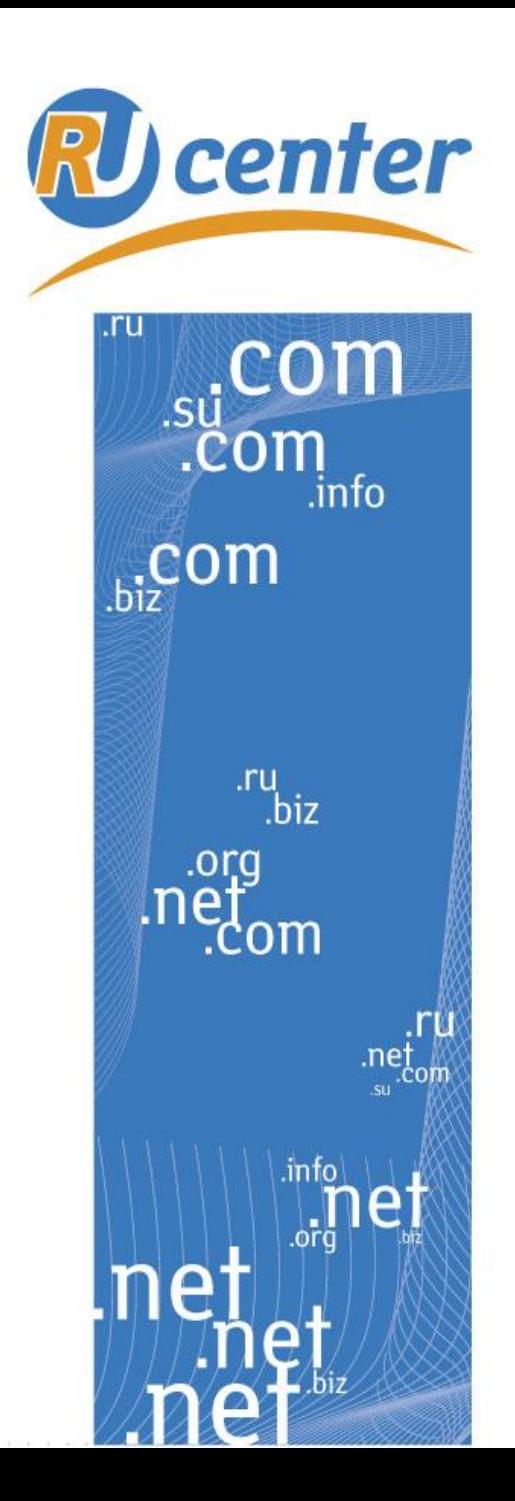

Центр регистрации доменов

# *Кириллические домены и внедрение IDN e-mail*

*Александр Панов Генеральный директор Ru-Center*

www.nic.ru

# **RU center исследования Ru-Center на тему «Домен РФ»**

В мае 2010 года был делегирован первый домен в зоне .РФ

Однако в самом начале работы зоны выяснилось, что некоторые клиентские приложения (браузеры и почтовые программы) и интернетсервисы не корректно работают с русскоязычными доменами. Специалисты Ru-Center провели собственное исследование, в ходе которого попытались разобраться, в чем причины этих ошибок и какова перспектива улучшения работы клиентских приложений.

**Проблематика исследования:** корректность работы приложений с доменом РФ. Тестирование готовности почтовых служб и браузеров к поддержке национального домена.

# **Что такое IDN-домен?**

IDN – Internationalized Domain Name, доменное имя, в котором используются символы национальных алфавитов (не латиница)

например: тест.рф

**RU** center

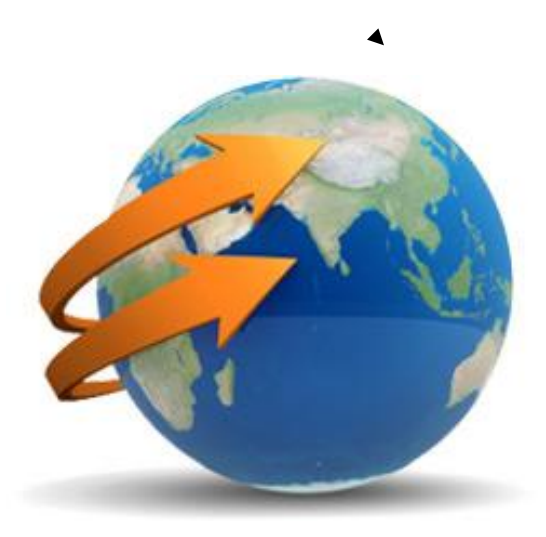

## center **Возможные трудности с IDN**

### 1. Интерфейс «пользователь» - «сервис»

Интерфейс между пользователем и клиентским приложением. Здесь проблема может заключаться в том, что клиентское приложение может не распознавать или некорректно отображать IDN-имя

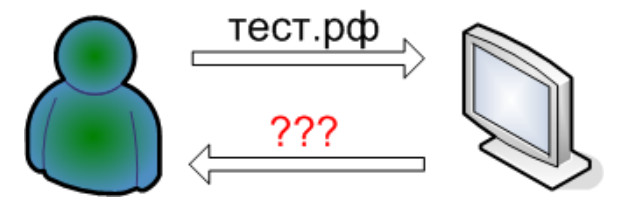

### 2. Интерфейс «сервис» - «сервис»

Здесь проблема заключается в том, что многие программы умеют работать только с доменными именами, написанными латиницей. Внедрение других кодировок приведет к необходимости менять инфраструктуру практически все сети Интернет

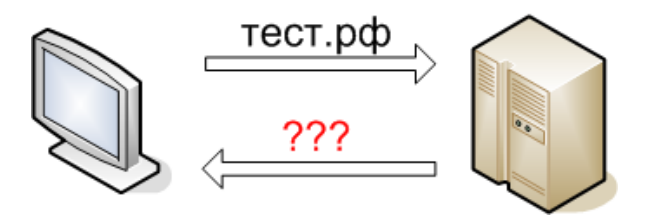

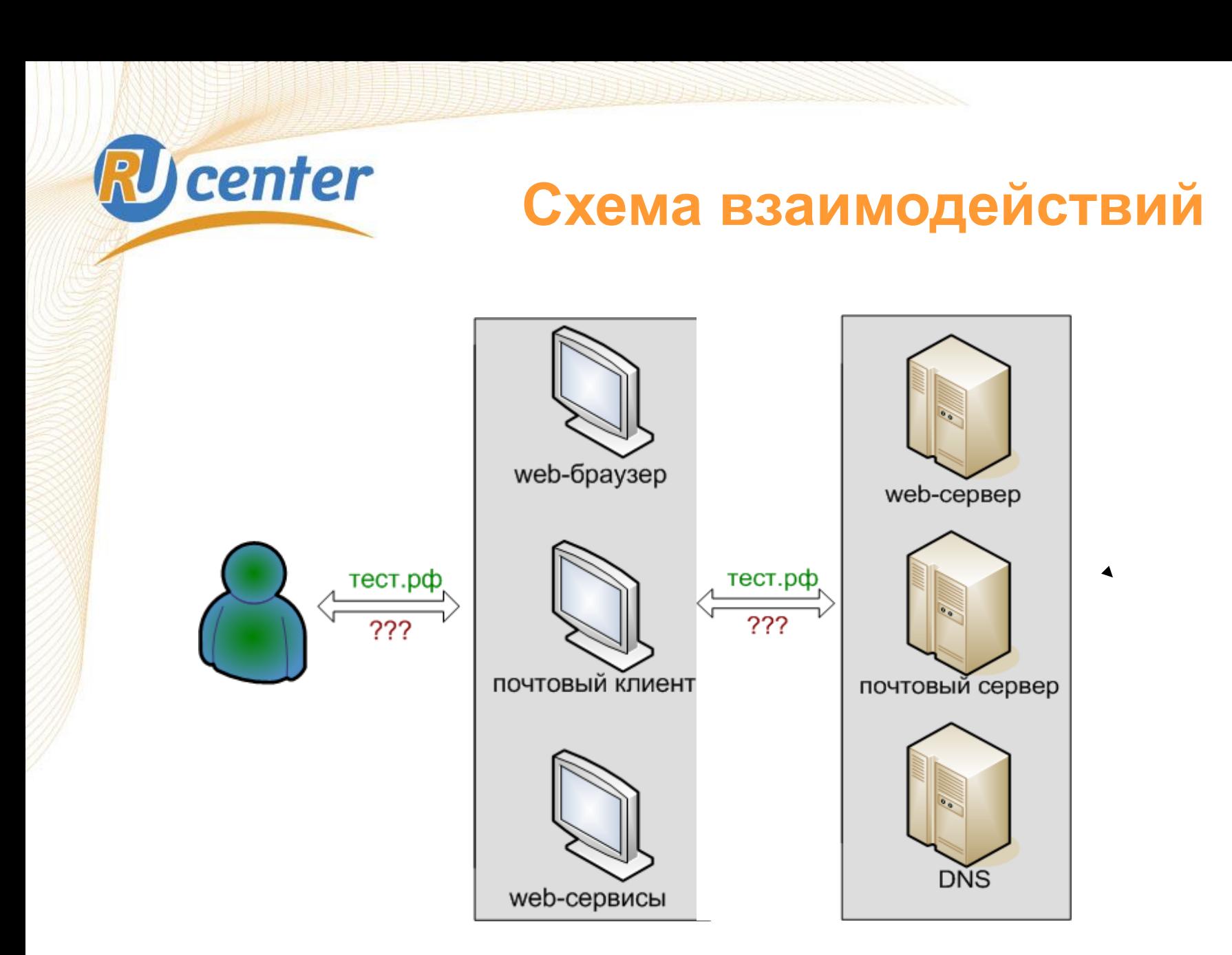

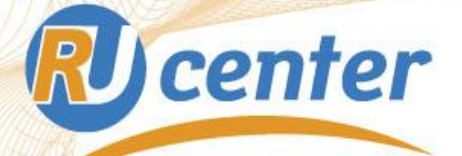

## **Решение**

Для начала рассмотрим возможный вариант решения проблемы для второго варианта - взаимодействие «сервис»-«сервис».

Идея заключается в кодировании IDN-доменного имени взаимно-однозначными образом в строку, которая содержит только символы латинского алфавита, дефисы и цифры.

Пример такого преобразования — ASCII (punycode).

# **тест.рф xn--e1aybc.xn--p1ai**

# **RU** center

# **Схема взаимодействий**

Кодирование доменного имени в punycode преобразование происходит на клиентском ПО. Дальше общение серверного ПО между собой происходит с использованием punycode. Для такого общения не требуется дополнительной модификации данного ПО.

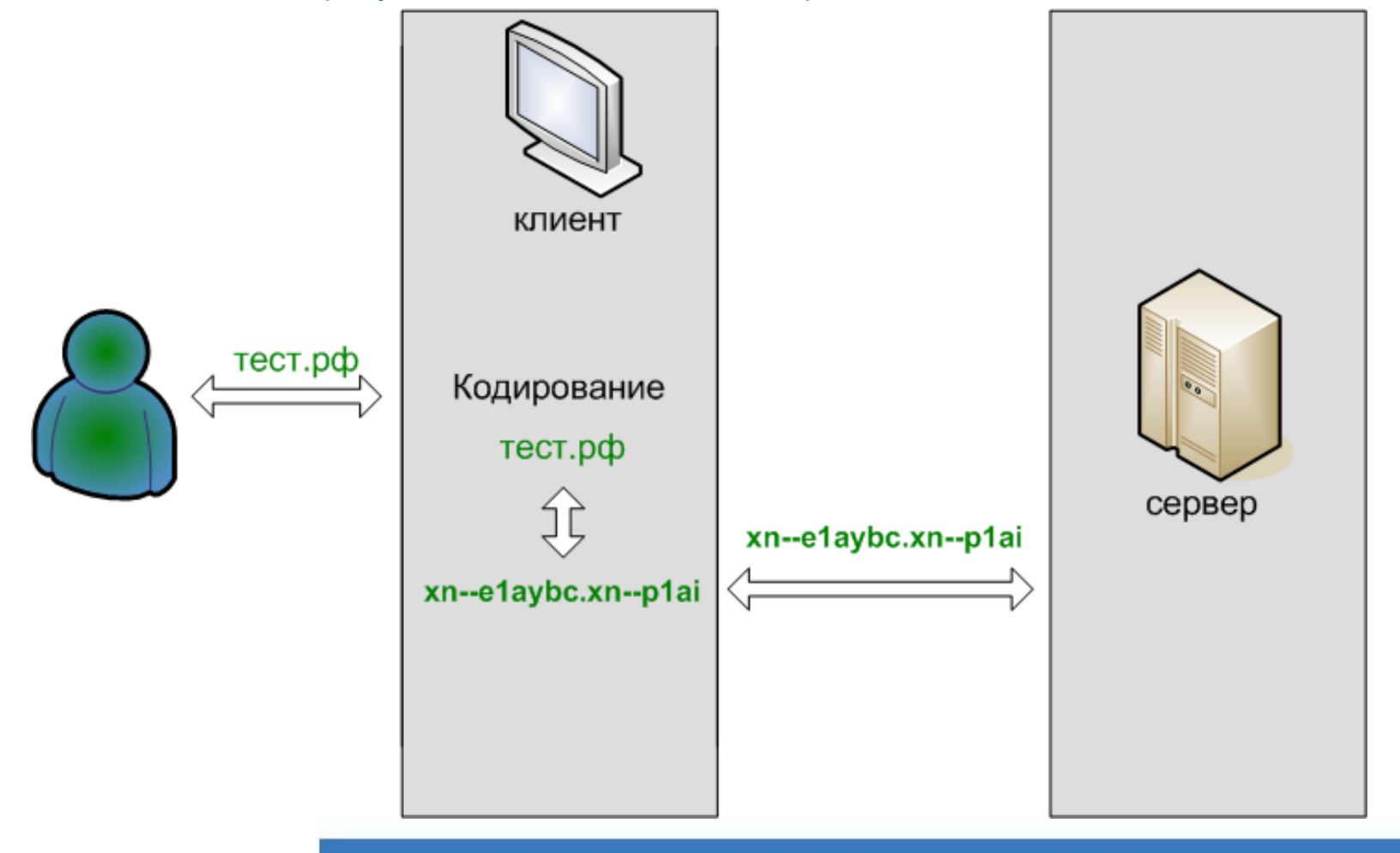

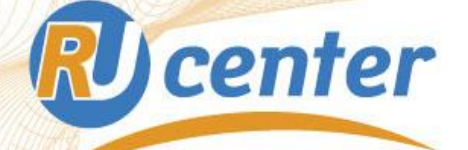

# **Адреса e-mail**

Использование национальных алфавитов в адресах электронной почты можно разделить на 2 варианта

**Неполная:**

**только имя домена**

### **Полная:**

**имя пользователя + имя домена**

# **vasya@тест.рф вася@тест.рф**

### **RU** center **Неполная «национализация»**

«Неполную национализацию» можно протестировать на специальном домене, делегированном ICANN. Если написать письмо на указанный адрес — в ответ придет автоматическое письмо.

Таким образом можно протестировать как отправку, так и получение писем с адресами, использующими IDN-домен.

Специальный домен - пример.испытание mailto:mailtest@пример.испытание

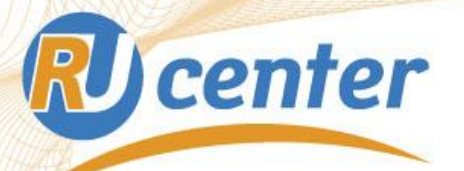

## **Тестирование web-интерфейсов почтовых служб (неполная «национализация»)**

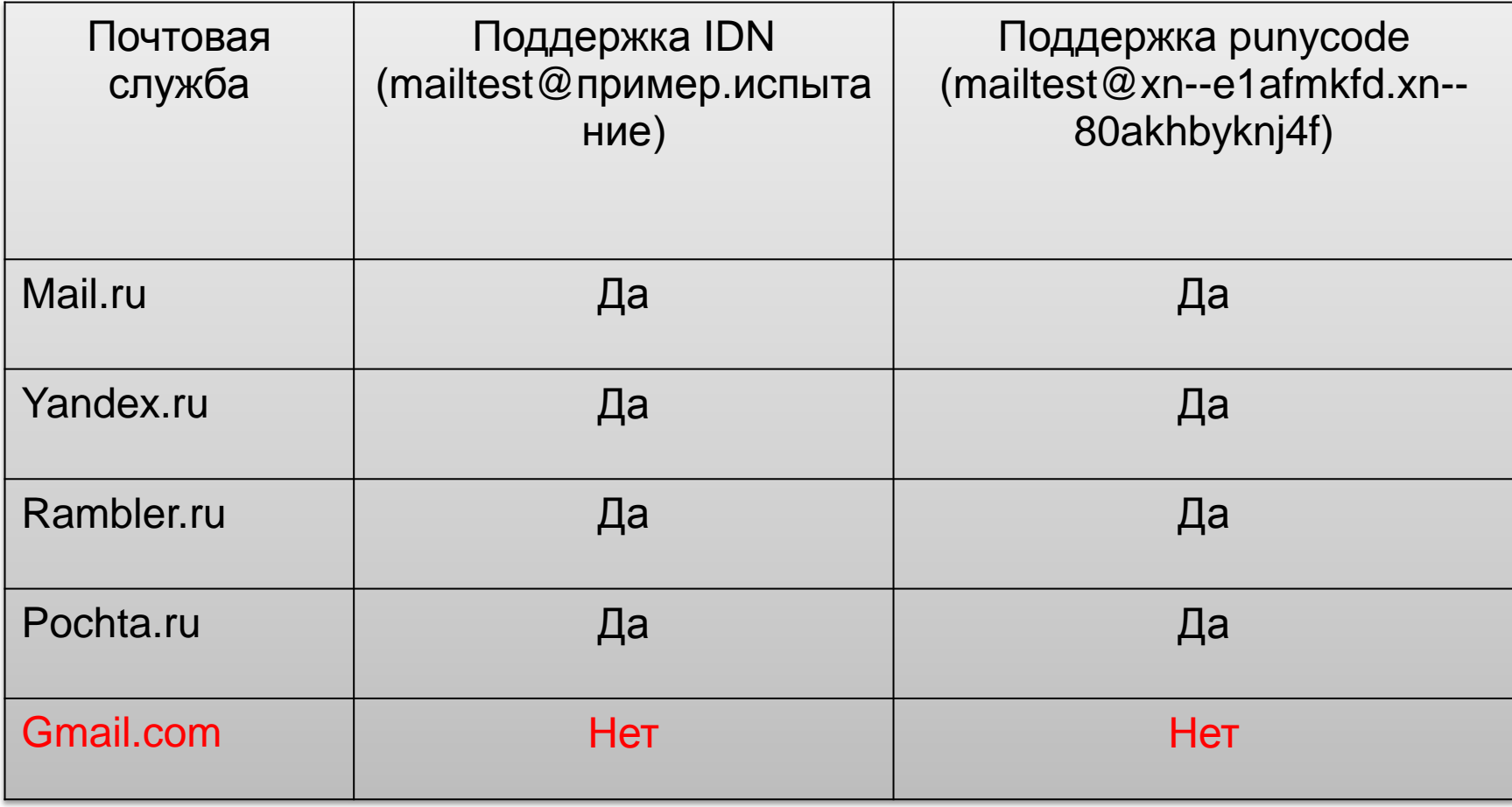

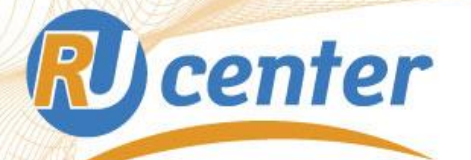

## **Тестирование web-интерфейсов почтовых служб (неполная «национализация»)**

На текущий момент web-интерфейсы не всех почтовых служб корректно отображают и обрабатывают адреса в IDN-доменах

Gmail.com до сих пор не позволяет работать с адресами в IDN-доменах.

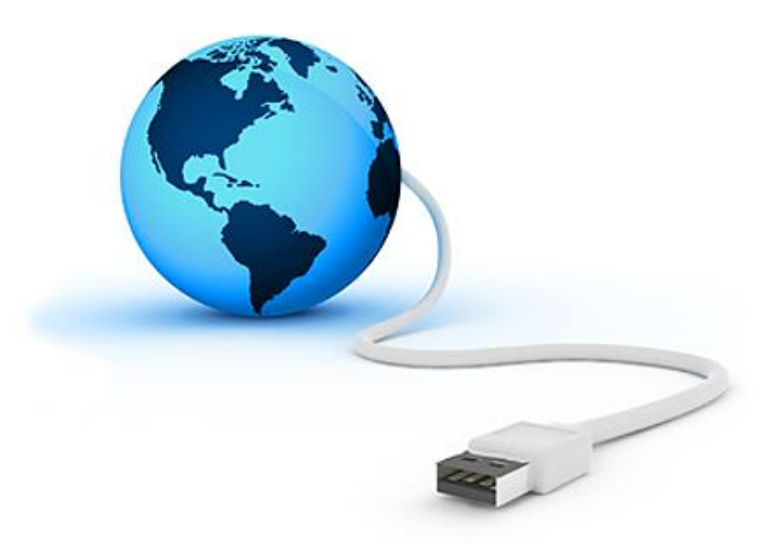

**RU** center

## **Полная «национализация»**

Требования такие же, как и в неполной «национализации» адреса + дополнительные требования к серверному и клиентскому ПО

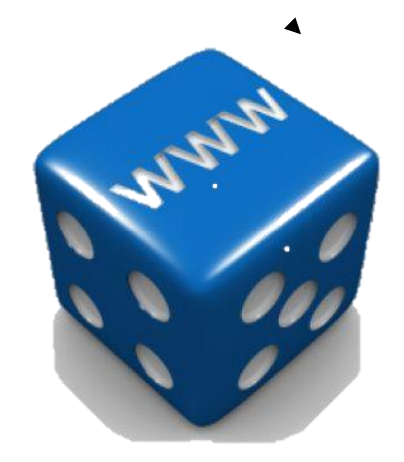

### **RU** center **Дополнительные требования номера RFC (Requests For Comments)**

- **RFC 6530** "Overview and Framework for Internationalized Email", February 2012
- **RFC 6531** "SMTP Extension for Internationalized Email" (February 2012)
- **RFC 6532** "Internationalized Email Headers", February 2012
- **RFC 6533** "Internationalized Delivery Status and Disposition Notifications", February 2012
- **RFC 6855** "IMAP Support for UTF-8", March 2013
- **RFC 6856** "Post Office Protocol Version 3 (POP3) Support for UTF-8", March 2013

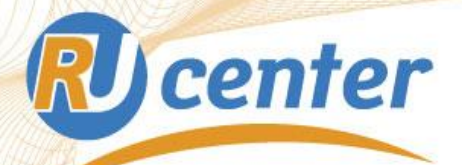

### **Лучшее решение от Afilias**

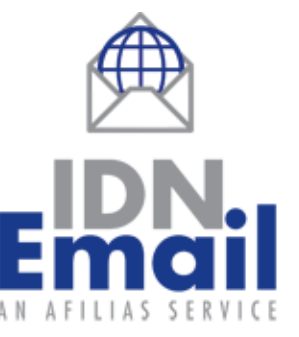

Пример реализации полного набора серверного ПО: <http://www.afilias.info/idnemail>

1.Веб-интерфейс для удобного доступа к почте 2.Почтовый клиент для Windows, Linux 3.Почтовый сервер, который управляет всей входящей и исходящей корреспонденцией 4.Веб-интерфейс администрирования для легкой настройки пользовательских учетных записей электронной почты на нескольких доменах

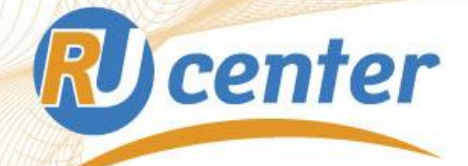

## **Спасибо за внимание!**